*AC Circuit Design Formulas...* 1/20

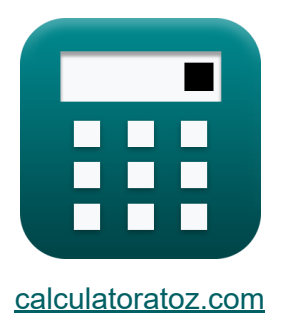

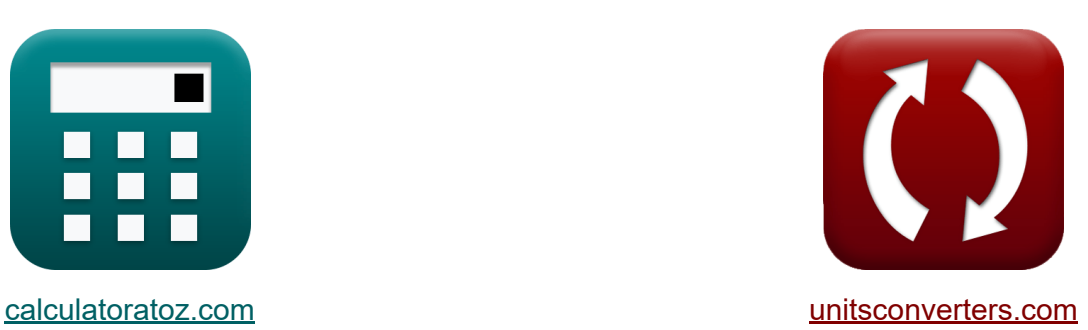

# **Схема переменного тока Формулы**

Примеры!

[Калькуляторы!](https://www.calculatoratoz.com/ru) Примеры! [Преобразования!](https://www.unitsconverters.com/ru)

Закладка **[calculatoratoz.com](https://www.calculatoratoz.com/ru)**, **[unitsconverters.com](https://www.unitsconverters.com/ru)**

Самый широкий охват калькуляторов и рост - **30 000+ калькуляторов!** Расчет с разными единицами измерения для каждой переменной - **Встроенное преобразование единиц измерения!** Самая широкая коллекция измерений и единиц измерения - **250+**

**измерений!**

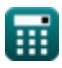

### Не стесняйтесь ПОДЕЛИТЬСЯ этим документом с друзьями!

*[Пожалуйста, оставьте свой отзыв здесь...](https://docs.google.com/forms/d/e/1FAIpQLSf4b4wDgl-KBPJGChMJCxFlqrHvFdmw4Z8WHDP7MoWEdk8QOw/viewform?usp=pp_url&entry.1491156970=%D0%A1%D1%85%D0%B5%D0%BC%D0%B0%20%D0%BF%D0%B5%D1%80%D0%B5%D0%BC%D0%B5%D0%BD%D0%BD%D0%BE%D0%B3%D0%BE%20%D1%82%D0%BE%D0%BA%D0%B0%20%D0%A4%D0%BE%D1%80%D0%BC%D1%83%D0%BB%D1%8B)*

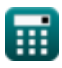

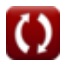

### **Список 45 Схема переменного тока Формулы**

### **Схема переменного тока**

**1) Действующий ток с использованием реактивной мощности**

$$
\begin{aligned} \mathbf{f} \mathbf{x} \overline{\mathbf{I}_{\rm rms} = \frac{\mathbf{Q}}{\mathbf{V}_{\rm rms} \cdot \sin(\Phi)}} \\ \mathbf{g} \mathbf{x} \overline{\mathbf{4.66087A} = \frac{134 \text{VAR}}{57.5 \text{V} \cdot \sin(30^\circ)}} \end{aligned}
$$

**2) Действующий ток с использованием реальной мощности** 

**[Открыть калькулятор](https://www.calculatoratoz.com/ru/rms-current-using-real-power-calculator/Calc-1585)** 

**[Открыть калькулятор](https://www.calculatoratoz.com/ru/rms-current-using-reactive-power-calculator/Calc-1588)** 

$$
\frac{1\text{rms} - 1\text{cm}}{\text{V}_{\text{rms}} \cdot \text{cos}(\Phi)}
$$
\n
$$
\text{ex} = \frac{235\text{W}}{4.719211\text{A}} = \frac{235\text{W}}{57.5\text{V} \cdot \text{cos}(30^\circ)}
$$

 $\overline{\mathrm{P}}$ 

*f***x**

 $\rm I_{rms} = 1$ 

#### **3) Емкость для параллельной цепи RLC с использованием добротности**

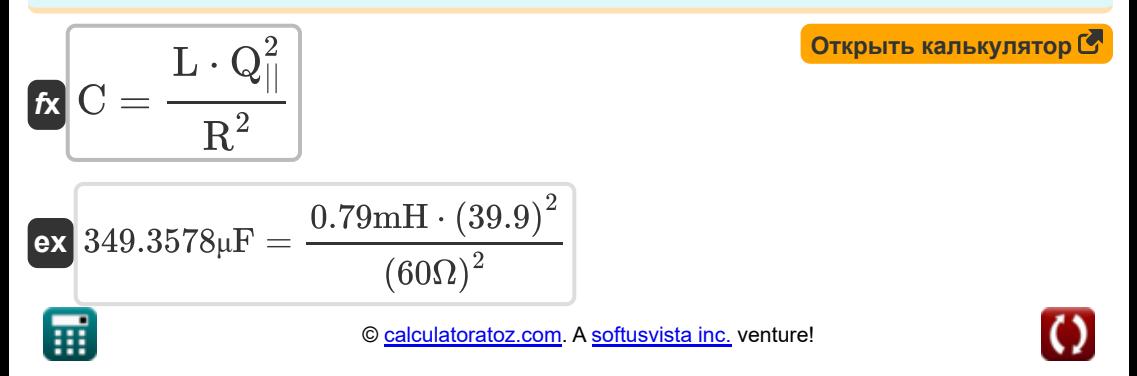

*AC Circuit Design Formulas...* 4/20

**4) Емкость для последовательной цепи RLC с учетом добротности**

$$
\mathbf{r} = \frac{L}{\left(\frac{2}{36} \cdot R^2\right)}
$$
\n
$$
\mathbf{r} = \frac{1}{\left(0.025\right)^2 \cdot (60\Omega)^2}
$$
\n
$$
\mathbf{r} = \frac{1}{2 \cdot R \cdot \pi \cdot f_c}
$$
\n
$$
\mathbf{r} = \frac{1}{2 \cdot 60\Omega \cdot \pi \cdot 7.57 \cdot \pi}
$$
\n
$$
\mathbf{r} = \frac{1}{2 \cdot 60\Omega \cdot \pi \cdot 7.57 \cdot \pi}
$$
\n
$$
\mathbf{r} = \frac{1}{2 \cdot 60\Omega \cdot \pi \cdot 7.57 \cdot \pi}
$$
\n
$$
\mathbf{r} = \frac{1}{2 \cdot 60\Omega \cdot \pi \cdot 7.57 \cdot \pi}
$$
\n
$$
\mathbf{r} = \frac{1}{2 \cdot 60\Omega \cdot \pi \cdot 7.57 \cdot \pi}
$$
\n
$$
\mathbf{r} = \frac{1}{2 \cdot 60\Omega \cdot \pi \cdot 7.57 \cdot \pi}
$$
\n
$$
\mathbf{r} = \frac{1}{2 \cdot 60\Omega \cdot \pi \cdot 7.57 \cdot \pi}
$$
\n
$$
\mathbf{r} = \frac{1}{2 \cdot 60\Omega}
$$
\n
$$
\mathbf{r} = \frac{1}{2 \cdot 60\Omega}
$$
\n
$$
\mathbf{r} = \frac{1}{2 \cdot 60\Omega}
$$
\n
$$
\mathbf{r} = \frac{1}{2 \cdot 60\Omega}
$$
\n
$$
\mathbf{r} = \frac{1}{2 \cdot 60\Omega}
$$
\n
$$
\mathbf{r} = \frac{1}{2 \cdot 60\Omega}
$$
\n
$$
\mathbf{r} = \frac{1}{2 \cdot 60\Omega}
$$
\n
$$
\mathbf{r} = \frac{1}{2 \cdot 60\Omega}
$$
\n
$$
\mathbf{r} = \frac{1}{2 \cdot 60\Omega}
$$
\n
$$
\mathbf{r} = \frac{1}{2 \cdot 60\Omega}
$$
\n
$$
\mathbf{r} = \frac{1}{2 \cdot 60\Omega}
$$
\n
$$
\mathbf{r} = \frac{1}{2 \cdot 60\
$$

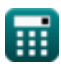

#### **8) Индуктивность для параллельной цепи RLC с использованием добротности**

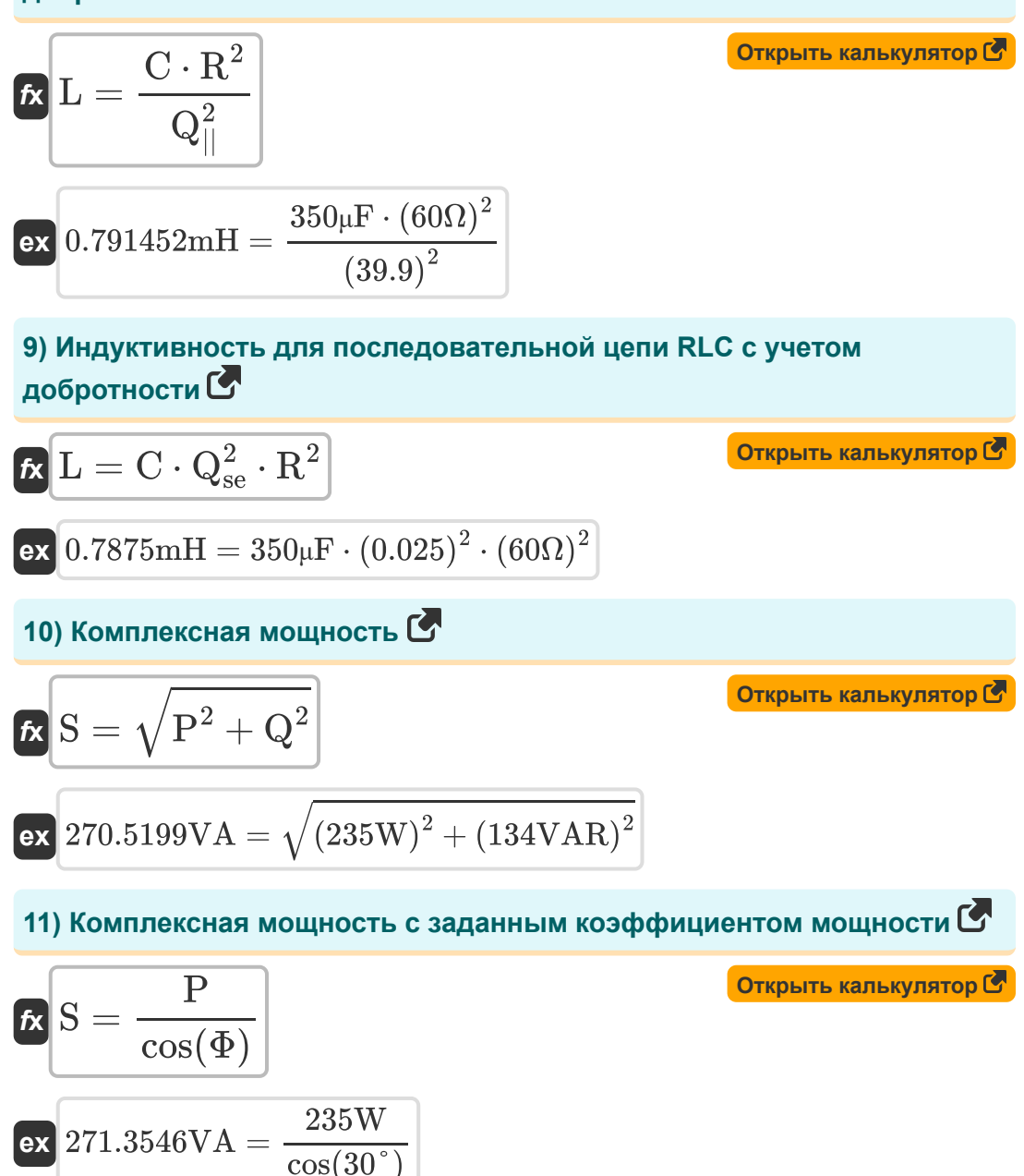

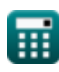

*AC Circuit Design Formulas...* 6/20

**12) Коэффициент добротности для параллельной цепи RLC**

$$
\mathbf{K} \left[ \mathbf{Q}_{||} = \mathbf{R} \cdot \left( \sqrt{\frac{\mathbf{C}}{\mathbf{L}}} \right) \right]
$$
\nex

\n39.93666 = 60
$$
\Omega \cdot \left( \sqrt{\frac{350 \mu F}{0.79 \text{mH}}} \right)
$$
\n13) Kozophouuweut pofonotucou ng logpanganulow iupu Rl C<sup>7</sup>

**13) Коэффициент добротности для последовательной цепи RLC** 

$$
\begin{aligned} \textbf{\textit{k}}\boxed{\textbf{Q}_\text{se}=\frac{1}{\textbf{R}}\cdot\left(\sqrt{\frac{\textbf{L}}{\textbf{C}}}\right)}\\ \textbf{ex} &\boxed{0.02504=\frac{1}{60\Omega}\cdot\left(\sqrt{\frac{0.79\text{mH}}{350\mu\text{F}}}\right)} \end{aligned}
$$

**14) Коэффициент мощности при заданной мощности**

$$
\mathbf{tx}\left[\cos\Phi = \frac{P}{V \cdot I}\right]
$$
\n
$$
\mathbf{ex}\left[0.860806 = \frac{235W}{130V \cdot 2.1A}\right]
$$

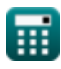

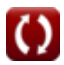

**15) Линия к нейтральному напряжению с использованием реактивной мощности** 

$$
\boldsymbol{\kappa} \boxed{\text{V}_{\text{ln}} = \frac{\text{Q}}{3 \cdot \text{sin}(\Phi) \cdot \text{I}_{\text{ln}}}}
$$

**[Открыть калькулятор](https://www.calculatoratoz.com/ru/line-to-neutral-voltage-using-reactive-power-calculator/Calc-1664)** 

$$
\boxed{\text{ex}}\text{ 68.71795V} = \frac{134 \text{VAR}}{3 \cdot \sin(30^\circ) \cdot 1.3 \text{A}}
$$

**16) Линия к нейтральному напряжению с использованием реальной мощности** 

*f***x** Vln = P 3 ⋅ cos(Φ) ⋅ Iln 235W

$$
\textbf{ex}\textcolor{blue}{\bullet\textbf{s}9.57811\textbf{V}}=\textcolor{red}{\frac{235\textbf{W}}{3\cdot\textbf{cos}(30°)\cdot 1.3\textbf{A}}}
$$

**17) Линия к току нейтрали с использованием реактивной мощности**

**[Открыть калькулятор](https://www.calculatoratoz.com/ru/line-to-neutral-current-using-reactive-power-calculator/Calc-1663)** 

$$
\kappa\boxed{\mathrm{I}_\mathrm{ln}=\cfrac{\mathrm{Q}}{3\cdot\mathrm{V}_{\mathrm{ln}}\cdot\sin(\Phi)}}
$$
ex 1.296565A = 
$$
\cfrac{134\mathrm{VAR}}{3\cdot68.9\mathrm{V}\cdot\sin(30°)}
$$

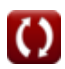

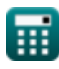

AC Circuit Design Formulas...

**18) Линия к току нейтрали с использованием реальной мощности**

$$
\begin{aligned} \textbf{\textit{fx}}\text{I}_{\text{ln}} &= \frac{\text{P}}{3\cdot\cos(\Phi)\cdot\text{V}_{\text{ln}}} \\ \textbf{\textit{ex}}&\text{1.312795A} = \frac{235\text{W}}{3\cdot\cos(30^\circ)\cdot68.9\text{V}} \end{aligned}
$$

**19) Мощность в однофазных цепях переменного тока** 

$$
\boldsymbol{\kappa}\Bigl[\mathrm{P}=\mathrm{V}\cdot\mathrm{I}\cdot\cos(\Phi)\Bigr]
$$

**ex**  $236.4249W = 130V \cdot 2.1A \cdot \cos(30^\circ)$ 

**20) Мощность в однофазных цепях переменного тока с использованием тока**

$$
\boldsymbol{\kappa}\big[\mathrm{P}=\mathrm{I}^2\cdot\mathrm{R}\cdot\cos(\Phi)\big]
$$

$$
\overline{\mathrm{ex}} \boxed{229.1503\mathrm{W} = \left(2.1\mathrm{A}\right)^2 \cdot 60\Omega \cdot \cos(30^\circ)}
$$

#### **21) Напряжение с использованием комплексной мощности**

$$
\begin{aligned} \mathbf{f} \mathbf{x} \boxed{\mathbf{V} = \sqrt{\mathbf{S} \cdot \mathbf{Z}}} \\ \mathbf{g} \mathbf{x} \boxed{128.9796\mathbf{V} = \sqrt{270.5\mathbf{V}\mathbf{A} \cdot 61.5\Omega}} \end{aligned} \tag{\text{Orrрыть калькулятор } \mathbf{C}
$$

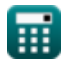

**[Открыть калькулятор](https://www.calculatoratoz.com/ru/line-to-neutral-current-using-real-power-calculator/Calc-1662)** 

**[Открыть калькулятор](https://www.calculatoratoz.com/ru/power-in-single-phase-ac-circuits-calculator/Calc-1489)** 

*AC Circuit Design Formulas...* 9/20

**22) Напряжение с использованием коэффициента мощности**

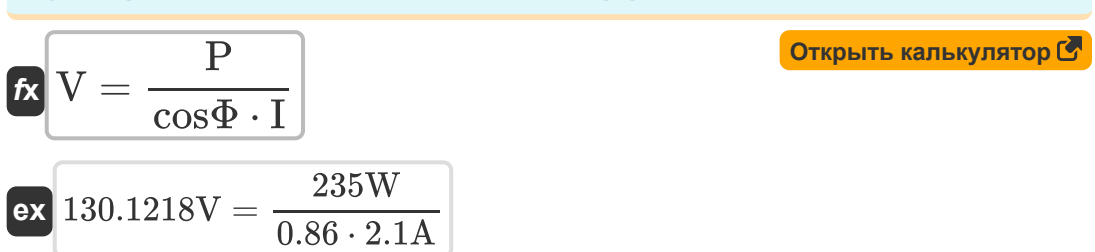

**23) Напряжение с использованием реактивной мощности** 

$$
\mathbf{K} \mathbf{V} = \frac{\mathbf{Q}}{\mathbf{I} \cdot \sin(\Phi)}
$$
  
ex 
$$
127.619\mathbf{V} = \frac{134\mathbf{VAR}}{2.1\mathbf{A} \cdot \sin(30^\circ)}
$$

**24) Напряжение с использованием реальной мощности**

**[Открыть калькулятор](https://www.calculatoratoz.com/ru/voltage-using-real-power-calculator/Calc-1589)**  *f***x**  $\overline{\text{ex}}$  129.2165V  $=$  $V =$  $\overline{\mathrm{P}}$  $\overline{1 \cdot \cos(\Phi)}$ 235W  $\overline{2.1A \cdot \cos(30^\circ)}$ 

**25) Полное сопротивление с учетом комплексной мощности и напряжения**

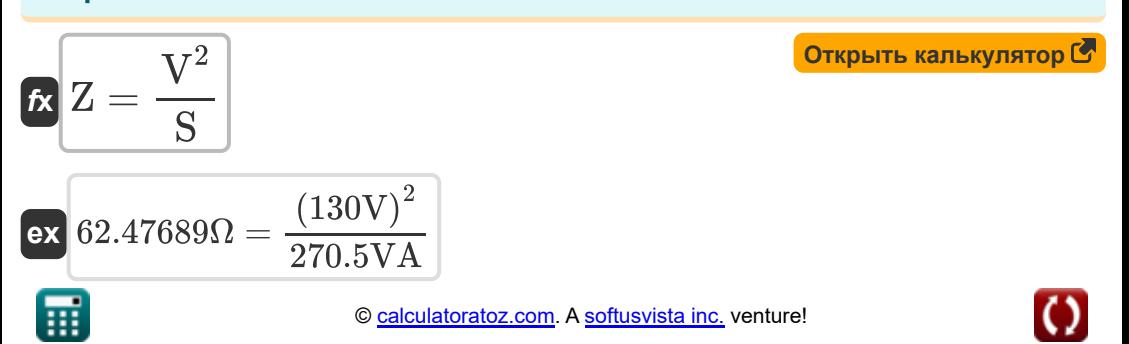

*AC Circuit Design Formulas...* 10/20

**26) Полное сопротивление с учетом комплексной мощности и тока**

$$
\mathbf{z} = \frac{S}{I^2}
$$
\n
$$
\mathbf{z} = \frac{S}{I^2}
$$
\n
$$
\mathbf{z} = \frac{270.5 \text{VA}}{(2.1 \text{A})^2}
$$
\n
$$
\mathbf{z} = \frac{270.5 \text{VA}}{(2.1 \text{A})^2}
$$
\n
$$
\mathbf{z} = \frac{270.5 \text{VA}}{2.1 \text{A}^2}
$$
\n
$$
\mathbf{z} = \frac{270.5 \text{VA}}{2.1 \text{A}^2}
$$
\n
$$
\mathbf{z} = \frac{270.5 \text{VA}}{2.1 \text{A}^2}
$$
\n
$$
\mathbf{z} = \frac{270.5 \text{VA}}{2.1 \text{A}^2}
$$
\n
$$
\mathbf{z} = \frac{270.5 \text{VA}}{2.1 \text{A}^2}
$$
\n
$$
\mathbf{z} = \frac{270.5 \text{VA}}{2.1 \text{A}^2}
$$
\n
$$
\mathbf{z} = \frac{270.5 \text{VA}}{2.1 \text{A}^2}
$$
\n
$$
\mathbf{z} = \frac{270.5 \text{VA}}{2.1 \text{A}^2}
$$
\n
$$
\mathbf{z} = \frac{270.5 \text{VA}}{2.1 \text{A}^2}
$$
\n
$$
\mathbf{z} = \frac{270.5 \text{VA}}{2.1 \text{A}^2}
$$
\n
$$
\mathbf{z} = \frac{270.5 \text{VA}}{2.1 \text{A}^2}
$$
\n
$$
\mathbf{z} = \frac{270.5 \text{VA}}{2.1 \text{A}^2}
$$
\n
$$
\mathbf{z} = \frac{270.5 \text{VA}}{2.1 \text{A} \cdot 130 \text{VA}} = \frac{270.5 \text{VA}}{2.1 \text{A} \cdot 130 \text{VA}} = \frac{270.5 \text{VA}}{2.1 \text{A} \cdot 130 \text{VA}} = \frac{270.5 \text{VA}}{2.1 \text{A} \cdot 130 \text{VA}} = \frac{270.5
$$

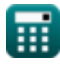

*AC Circuit Design Formulas...* 11/20

**30) Реальная мощность в цепи переменного тока** 

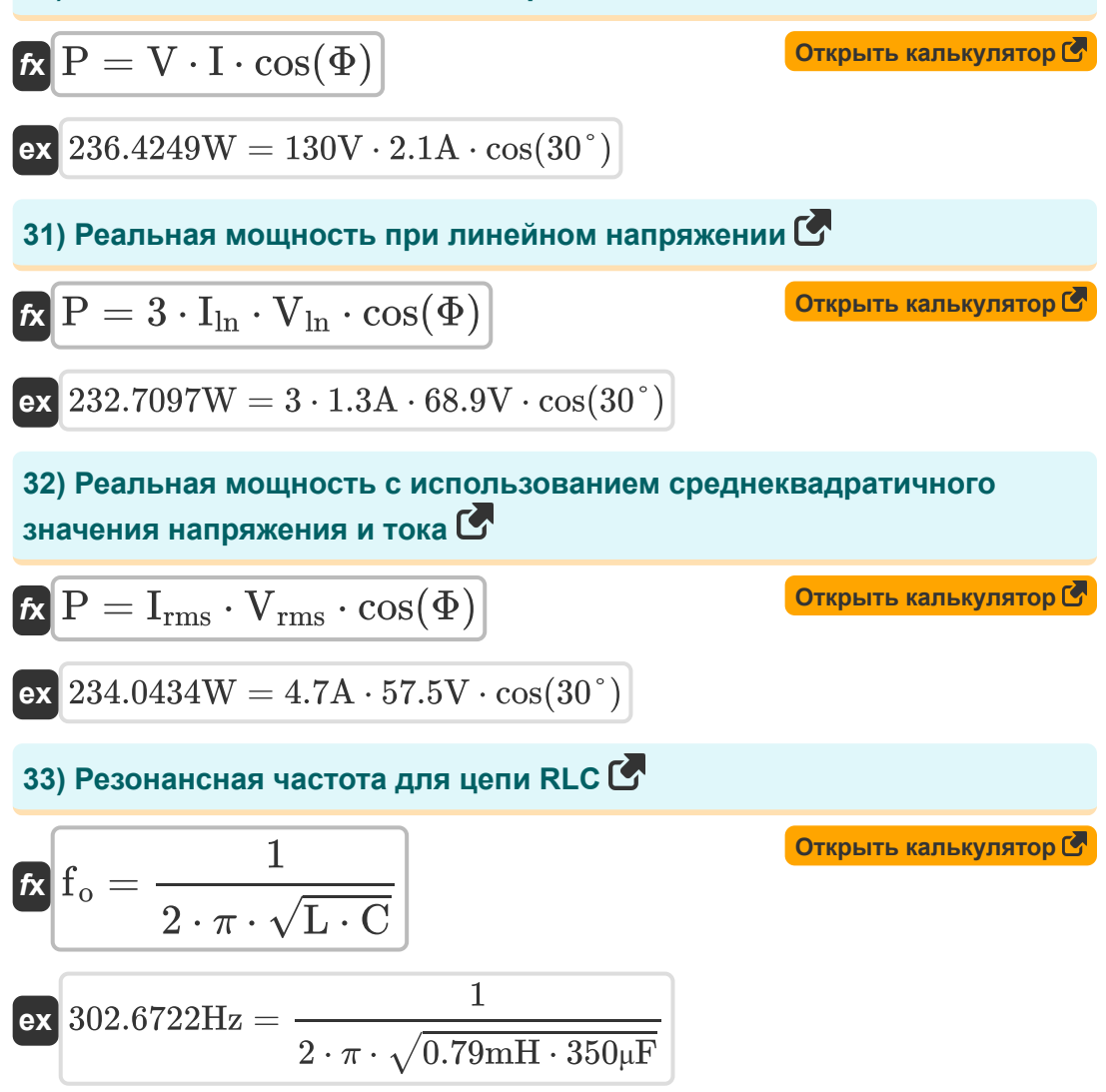

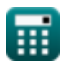

#### **34) Сопротивление для параллельной цепи RLC с использованием добротности**

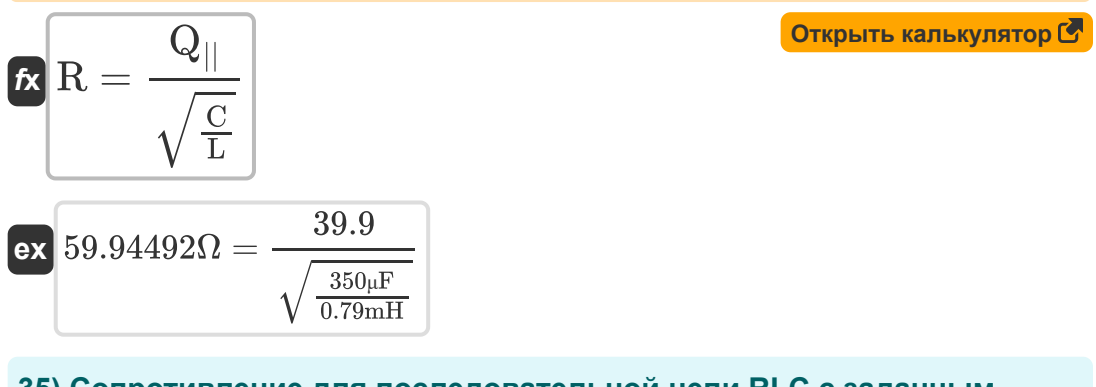

#### **35) Сопротивление для последовательной цепи RLC с заданным коэффициентом добротности**

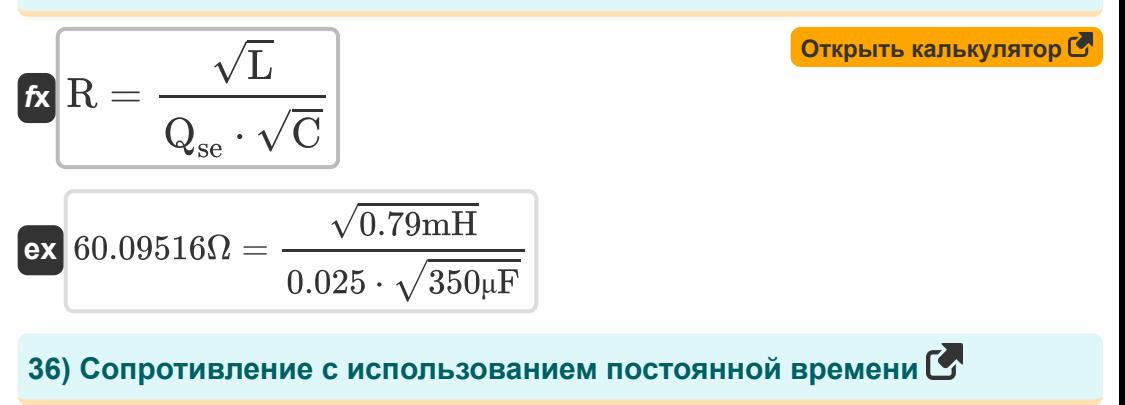

$$
\begin{aligned} \mathbf{f} \times \boxed{\mathbf{R} = \frac{\tau}{\mathbf{C}}} \\ \mathbf{g} \times \boxed{60\Omega = \frac{21 \text{ms}}{350 \mu\text{F}}} \end{aligned}
$$

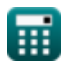

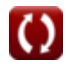

#### **37) Среднеквадратичное значение напряжения с использованием реактивной мощности**

$$
K \nabla_{\rm rms} = \frac{Q}{I_{\rm rms} \cdot \sin(\Phi)}
$$
\n
$$
K \nabla_{\rm rms} = \frac{134 \text{VAR}}{4.7 \text{A} \cdot \sin(30^\circ)}
$$
\n
$$
K \nabla_{\rm 38} = \frac{134 \text{VAR}}{4.7 \text{A} \cdot \sin(30^\circ)}
$$
\n
$$
K \nabla_{\rm 48} = \frac{134 \text{VAR}}{4.7 \text{A} \cdot \sin(30^\circ)}
$$
\n
$$
K \nabla_{\rm 58} = \frac{134 \text{VAR}}{4.7 \text{A} \cdot \sin(30^\circ)}
$$
\n
$$
K \nabla_{\rm 68} = \frac{134 \text{VAR}}{4.7 \text{A} \cdot \sin(30^\circ)}
$$
\n
$$
K \nabla_{\rm 788} = \frac{134 \text{VAR}}{4.7 \text{A} \cdot \sin(30^\circ)}
$$
\n
$$
K \nabla_{\rm 888} = \frac{134 \text{VAR}}{4.7 \text{A} \cdot \sin(30^\circ)}
$$
\n
$$
K \nabla_{\rm 9888} = \frac{134 \text{VAR}}{4.7 \text{A} \cdot \sin(30^\circ)}
$$
\n
$$
K \nabla_{\rm 1888} = \frac{134 \text{VAR}}{4.7 \text{A} \cdot \sin(30^\circ)}
$$
\n
$$
K \nabla_{\rm 1888} = \frac{134 \text{VAR}}{4.7 \text{A} \cdot \sin(30^\circ)}
$$
\n
$$
K \nabla_{\rm 1888} = \frac{134 \text{VAR}}{4.7 \text{A} \cdot \sin(30^\circ)}
$$
\n
$$
K \nabla_{\rm 1888} = \frac{134 \text{VAR}}{4.7 \text{A} \cdot \sin(30^\circ)}
$$
\n
$$
K \nabla_{\rm 1888} = \frac{134 \text{VAR}}{4.7 \text{A} \cdot \sin(30^\circ)}
$$
\n
$$
K \nabla_{\rm 1888} = \frac{134 \text{VAR}}{4.7 \text
$$

$$
\mathbf{K} \mathbf{V}_{\rm rms} = \frac{\mathbf{r}}{\mathbf{I}_{\rm rms} \cdot \cos(\Phi)}
$$
\n  
\n
$$
\mathbf{ex} \quad 57.73503 \text{V} = \frac{235 \text{W}}{4.7 \text{A} \cdot \cos(30^\circ)}
$$
\n  
\n39) 
$$
\text{Tok } \mathbf{c} \text{ } \mathbf{u} \text{ } \text{conformal} \mathbf{v}
$$
\n  
\n
$$
\mathbf{f} \times \mathbf{I} = \sqrt{\frac{\text{S}}{\text{Z}}}
$$
\n  
\n
$$
\mathbf{v} \mathbf{V}_{\text{rms}} = \frac{235 \text{W}}{4.7 \text{A} \cdot \cos(30^\circ)}
$$
\n  
\n
$$
\mathbf{v} \mathbf{V}_{\text{rms}} = \frac{\text{S}}{\text{S}}
$$

$$
\boxed{\textbf{ex}}{2.09723\textbf{A}=\sqrt{\frac{270.5\text{VA}}{61.5\Omega}}}
$$

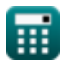

*AC Circuit Design Formulas...* 14/20

**40) Ток с использованием коэффициента мощности**

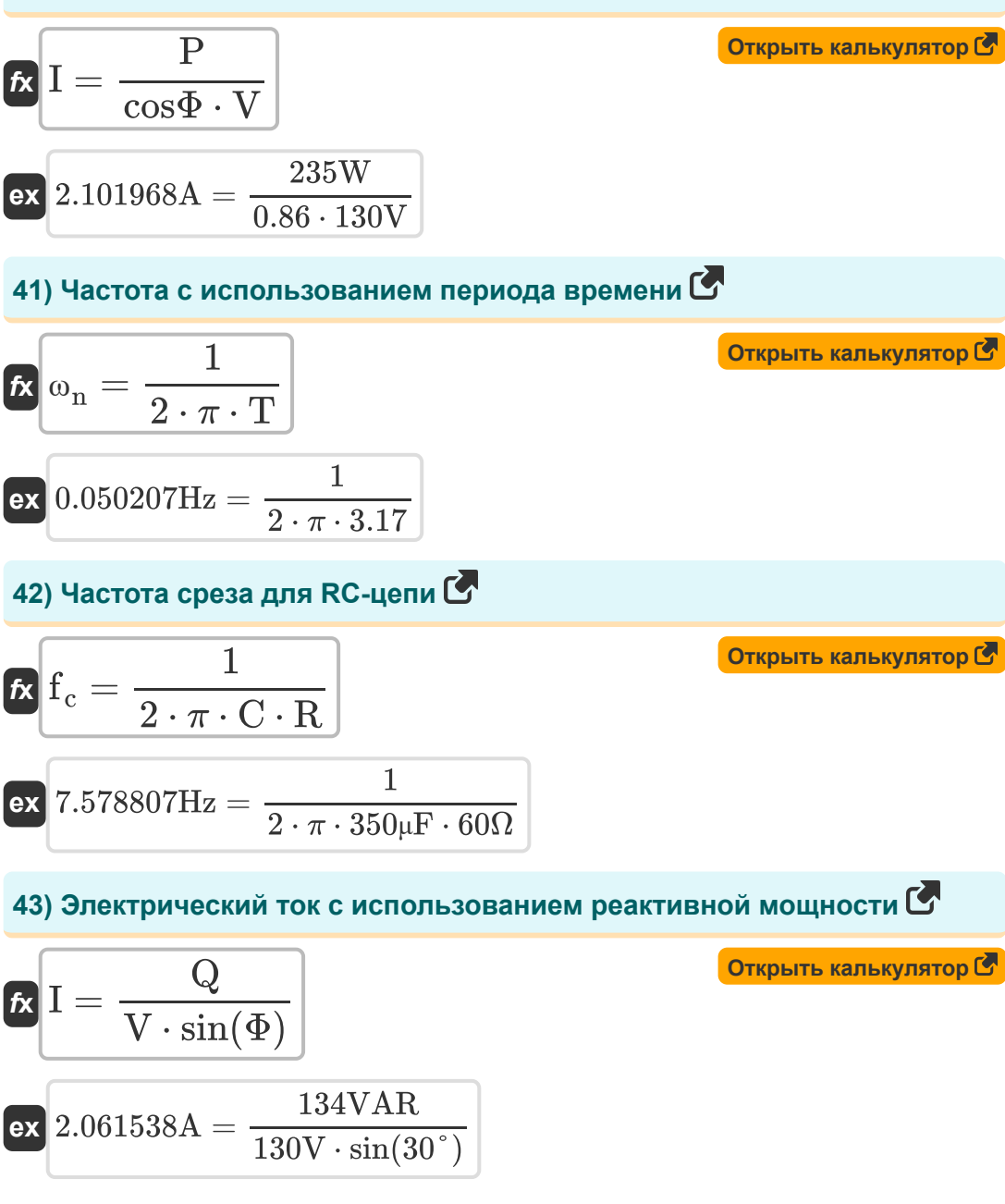

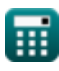

*AC Circuit Design Formulas...* 15/20

**44) Электрический ток с использованием реальной мощности**

$$
\mathbf{f} \times \mathbf{I} = \frac{\mathbf{P}}{\mathbf{V} \cdot \cos(\Phi)}
$$
\n
$$
\mathbf{f} \times \mathbf{r} = \frac{\mathbf{r} \cdot \cos(\Phi)}{130 \mathbf{V} \cdot \cos(30^\circ)}
$$
\n
$$
\mathbf{f} \times \mathbf{r} = \frac{235 \mathbf{W}}{130 \mathbf{V} \cdot \cos(30^\circ)}
$$

# **45) Электрический угол**

$$
\begin{aligned} \mathbf{f} \mathbf{x} \left[ \theta_{\mathrm{e}} = \left( \frac{\mathrm{N}_{\mathrm{p}}}{2} \right) \cdot \theta_{\mathrm{m}} \right] \\ \mathbf{e} \mathbf{x} \left[ 160^{\circ} = \left( \frac{4}{2} \right) \cdot 80^{\circ} \right] \end{aligned}
$$

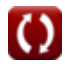

### **Используемые переменные**

- **C** Емкость *(Микрофарад)*
- **cosΦ** Фактор силы
- **f<sup>c</sup>** Частота среза *(Герц)*
- **f<sup>o</sup>** Резонансная частота *(Герц)*
- **I** Текущий *(Ампер)*
- **I ln** Линия к нейтральному току *(Ампер)*
- **Irms** Среднеквадратический ток *(Ампер)*
- **L** Индуктивность *(Миллигенри)*
- **N<sup>p</sup>** Количество полюсов
- **P** Реальный сила *(Ватт)*
- **Q** Реактивная сила *(Вольт Ампер Реактивный)*
- **Q||** Коэффициент качества параллельного RLC
- **Qse** Коэффициент качества серии RLC
- **R** Сопротивление *(ом)*
- **S** Комплексная мощность *(вольт-ампер)*
- **T** Временной период
- **V** Напряжение *(вольт)*
- **Vln** Линия к нейтральному напряжению *(вольт)*
- **Vrms** Среднеквадратичное напряжение *(вольт)*
- **Z** Импеданс *(ом)*
- **θ<sup>e</sup>** Электрический угол *(степень)*
- **θ<sup>m</sup>** Механический угол *(степень)*

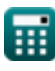

*AC Circuit Design Formulas...* 17/20

- **τ** Постоянная времени *(Миллисекунда)*
- **Φ** Разница фаз *(степень)*
- **ω<sup>n</sup>** Собственная частота *(Герц)*

# **Константы, функции, используемые измерения**

- постоянная: **pi**, 3.14159265358979323846264338327950288 *Archimedes' constant*
- Функция: **cos**, cos(Angle) *Trigonometric cosine function*
- Функция: **sin**, sin(Angle) *Trigonometric sine function*
- Функция: **sqrt**, sqrt(Number) *Square root function*
- Измерение: **Время** in Миллисекунда (ms) *Время Преобразование единиц измерения*
- Измерение: **Электрический ток** in Ампер (A) *Электрический ток Преобразование единиц измерения*
- Измерение: **Сила** in Вольт Ампер Реактивный (VAR), Ватт (W), вольтампер (VA)

*Сила Преобразование единиц измерения*

- Измерение: **Угол** in степень (°) *Угол Преобразование единиц измерения*
- Измерение: **Частота** in Герц (Hz) *Частота Преобразование единиц измерения*
- Измерение: **Емкость** in Микрофарад (μF) *Емкость Преобразование единиц измерения*
- Измерение: **Электрическое сопротивление** in ом (Ω) *Электрическое сопротивление Преобразование единиц измерения*
- Измерение: **Индуктивность** in Миллигенри (mH) *Индуктивность Преобразование единиц измерения*

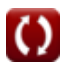

*AC Circuit Design Formulas...* 19/20

Измерение: **Электрический потенциал** in вольт (V) *Электрический потенциал Преобразование единиц измерения*

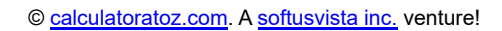

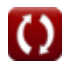

# **Проверьте другие списки формул**

**Схема переменного тока Формулы**

Не стесняйтесь ПОДЕЛИТЬСЯ этим документом с друзьями!

### **PDF Доступен в**

[English](https://www.calculatoratoz.com/PDF/Nodes/10272/Ac-circuit-design-Formulas_en.PDF) [Spanish](https://www.calculatoratoz.com/PDF/Nodes/10272/Ac-circuit-design-Formulas_es.PDF) [French](https://www.calculatoratoz.com/PDF/Nodes/10272/Ac-circuit-design-Formulas_fr.PDF) [German](https://www.calculatoratoz.com/PDF/Nodes/10272/Ac-circuit-design-Formulas_de.PDF) [Russian](https://www.calculatoratoz.com/PDF/Nodes/10272/Ac-circuit-design-Formulas_ru.PDF) [Italian](https://www.calculatoratoz.com/PDF/Nodes/10272/Ac-circuit-design-Formulas_it.PDF) [Portuguese](https://www.calculatoratoz.com/PDF/Nodes/10272/Ac-circuit-design-Formulas_pt.PDF) [Polish](https://www.calculatoratoz.com/PDF/Nodes/10272/Ac-circuit-design-Formulas_pl.PDF) [Dutch](https://www.calculatoratoz.com/PDF/Nodes/10272/Ac-circuit-design-Formulas_nl.PDF)

*2/23/2024 | 5:53:40 AM UTC [Пожалуйста, оставьте свой отзыв здесь...](https://docs.google.com/forms/d/e/1FAIpQLSf4b4wDgl-KBPJGChMJCxFlqrHvFdmw4Z8WHDP7MoWEdk8QOw/viewform?usp=pp_url&entry.1491156970=%D0%A1%D1%85%D0%B5%D0%BC%D0%B0%20%D0%BF%D0%B5%D1%80%D0%B5%D0%BC%D0%B5%D0%BD%D0%BD%D0%BE%D0%B3%D0%BE%20%D1%82%D0%BE%D0%BA%D0%B0%20%D0%A4%D0%BE%D1%80%D0%BC%D1%83%D0%BB%D1%8B)*

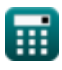

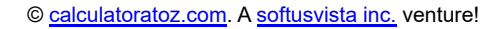

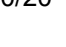

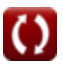